## **FICHE BILAN DE L'ATELIER 4 : PYTHON ET COULEURS(2 pages)**

## **LA BIBLIOTHEQUE ou MODULE PILLOW contenant la classe IMAGE**

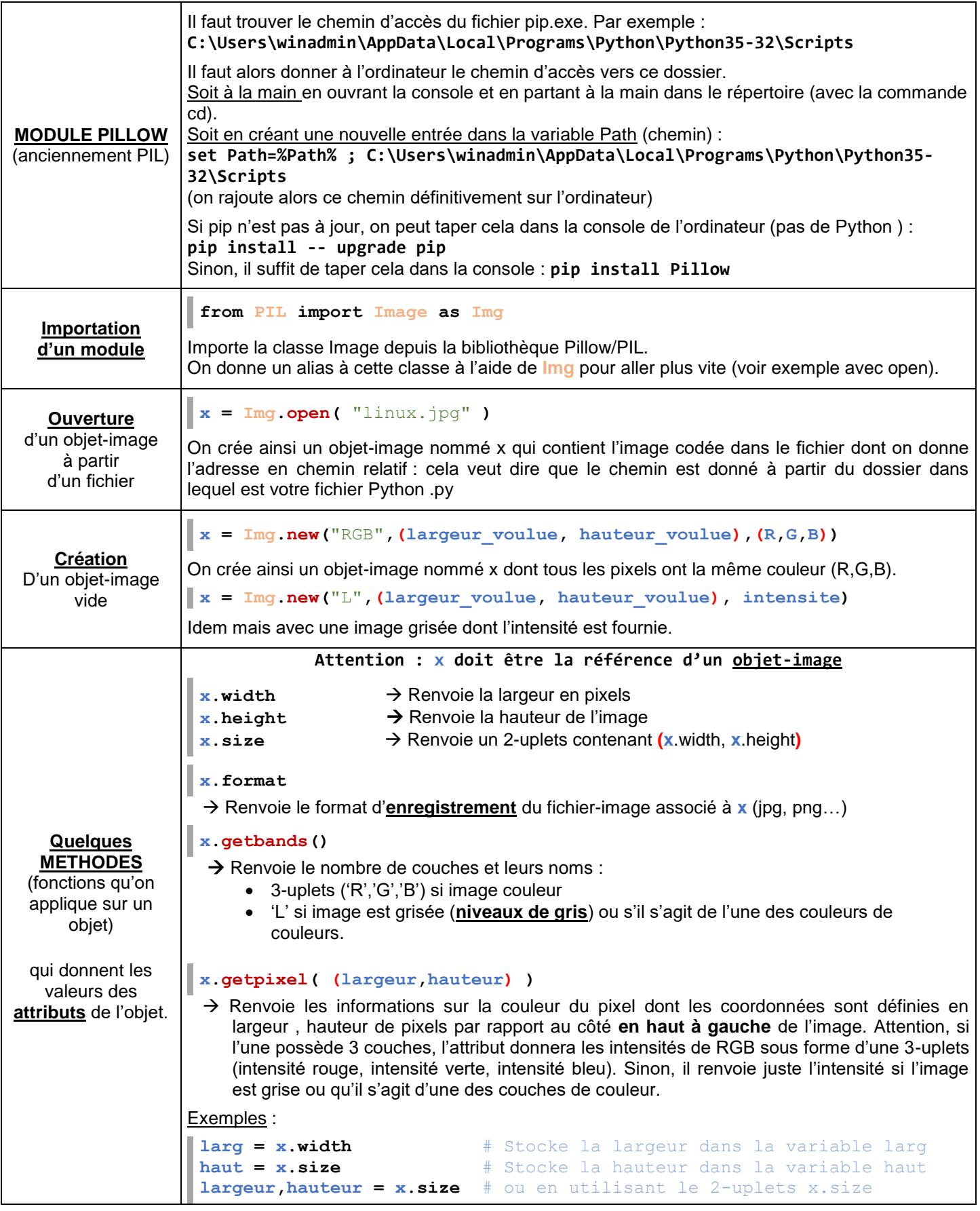

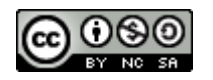

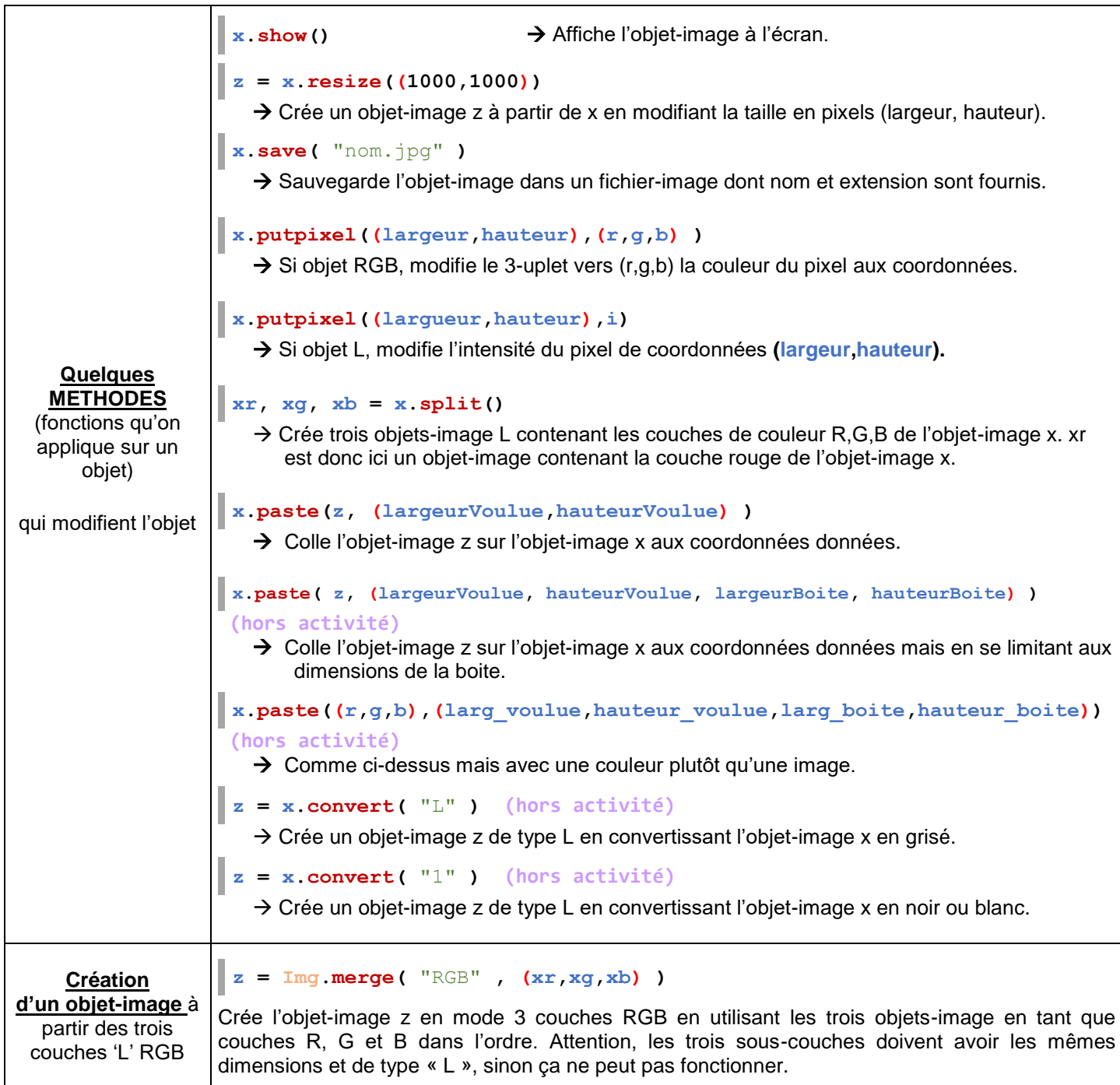

## **LA BIBLIOTHEQUE ImageChops :** *channel operations ("chops") LA BIBLIOTHEQUE ImageOps : opérations*

Voir sur Internet : on peut mélanger deux images …

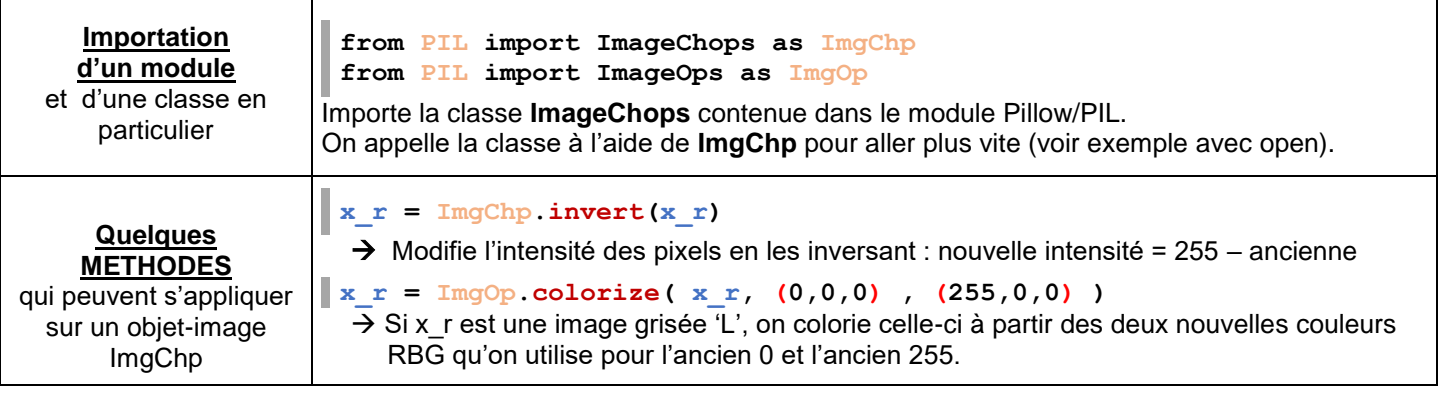

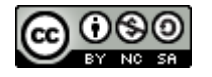